# WIE ERSTELLE ICH EINE PRÄSENTATION MIT LATEX

Anja Wiedemann

January 6, 2009

Anja Wiedemann () Wie erstelle ich eine Präsentation mit LaTeX **January 6, 2009** 1/13

4 0 8

<span id="page-0-0"></span> $\Omega$ 

**Braker** 

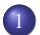

#### 1 G[RUNDLEGENDE](#page-5-0) BEFEHLE

- **o** [Dateikopf und Titelseite](#page-5-0)
- **·** [einzelne Slides erstellen](#page-11-0)
- **[Overlay Spezifikationen](#page-26-0)**

 $\leftarrow$ 

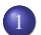

#### **G[RUNDLEGENDE](#page-5-0) BEFEHLE**

- **o** [Dateikopf und Titelseite](#page-5-0)
- **·** [einzelne Slides erstellen](#page-11-0)
- **[Overlay Spezifikationen](#page-26-0)**

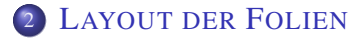

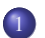

#### **G[RUNDLEGENDE](#page-5-0) BEFEHLE**

- **•** [Dateikopf und Titelseite](#page-5-0)
- **•** [einzelne Slides erstellen](#page-11-0)
- **[Overlay Spezifikationen](#page-26-0)**

L[AYOUT DER](#page-32-0) FOLIEN

E[RSTELLEN DER PDF](#page-35-0)-DATEI

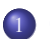

#### **G[RUNDLEGENDE](#page-5-0) BEFEHLE**

- **•** [Dateikopf und Titelseite](#page-5-0)
- **•** [einzelne Slides erstellen](#page-11-0)
- **[Overlay Spezifikationen](#page-26-0)**

L[AYOUT DER](#page-32-0) FOLIEN

E[RSTELLEN DER PDF](#page-35-0)-DATEI

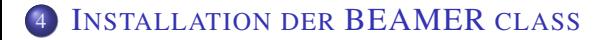

\documentclass{beamer}

- . . .
- 

4 0 8  $\leftarrow$   $\leftarrow$  $\mathbf{h}$  $\sim$ 重き 14. Ξ E.

<span id="page-5-0"></span> $299$ 

\documentclass{beamer}

\title{Hier steht der Titel}

. . .

4 0 8

 $\Omega$ 

÷

\documentclass{beamer}

\title{Hier steht der Titel}

. . .

\author{Der Name des Vortragenden}

\documentclass{beamer}

\title{Hier steht der Titel}

. . .

\author{Der Name des Vortragenden}

\date{das entsprechende Datum oder alternativ \today}

\documentclass{beamer}

\title{Hier steht der Titel}

\author{Der Name des Vortragenden}

 $\delta$ date{das entsprechende Datum oder alternativ \today}

\begin{document}

. . .

\end{document}

\documentclass{beamer}

```
\title{Hier steht der Titel}
```
\author{Der Name des Vortragenden}

 $\det\{$ das entsprechende Datum oder alternativ \today}

\begin{document}

. . .

```
\begin{frame}
```
\titlepage

```
\end{frame}
```

```
\end{document}
```
**• Erzeugen einzelner Folien mit** 

\begin{frame} ... \end{frame}

4.000.00

<span id="page-11-0"></span> $\Omega$ 

÷

**• Erzeugen einzelner Folien mit** 

\begin{frame} ... \end{frame}

Abschnittsdefinitionen außerhalb der Frames

**• Erzeugen einzelner Folien mit** 

```
\begin{frame} ... \end{frame}
```
Abschnittsdefinitionen außerhalb der Frames

```
\end{frame}
```

```
\setminussection{Überschrift}
\subsection{...}
```
\begin{frame}

**• Erzeugen einzelner Folien mit** 

```
\begin{frame} ... \end{frame}
```
Abschnittsdefinitionen außerhalb der Frames

```
\end{frame}
```

```
\section{Uberschrift}
\subsection{...}
```

```
\begin{frame}
```
**• gleiche Regeln wie in den anderen Dokumentenklassen** 

**• Erzeugen einzelner Folien mit** 

```
\begin{frame} ... \end{frame}
```
Abschnittsdefinitionen außerhalb der Frames

```
\end{frame}
```

```
\section{Uberschrift}
\subsection{...}
```

```
\begin{frame}
```
- **gleiche Regeln wie in den anderen Dokumentenklassen**
- Seitentitel zuweisen mit \frametitle $\{...\}$

## DIE VERBATIM-UMGEBUNG

#### Hervorheben von Quelltext aus Programmen

\begin{frame}[fragile]

\end{frame}

4.000.00

÷

## DIE VERBATIM-UMGEBUNG

#### Hervorheben von Quelltext aus Programmen

```
\begin{frame}[fragile]
```

```
\begin{verbatim} ... \end{verbatim}
```
oder

\end{frame}

 $QQ$ 

The South The

## DIE VERBATIM-UMGEBUNG

#### Hervorheben von Quelltext aus Programmen

```
\begin{frame}[fragile]
```

```
\begin{verbatim} ... \end{verbatim}
```
#### oder

```
\verb+...+
```
\end{frame}

 $QQ$ 

The South The

o nützliche andere Umgebungen:

\begin{definition} Hier mal eine Definition... \end{definition}

o nützliche andere Umgebungen:

\begin{definition} Hier mal eine Definition... \end{definition}

**DEFINITION** Hier mal eine Definition...

o nützliche andere Umgebungen:

\begin{definition} Hier mal eine Definition... \end{definition}

**DEFINITION** Hier mal eine Definition...

bzw. theorem, lemma, proof, corollary oder example

• nützliche andere Umgebungen:

\begin{definition} Hier mal eine Definition... \end{definition}

**DEFINITION** Hier mal eine Definition...

bzw. theorem, lemma, proof, corollary oder example

• Umgebung mit frei wählbarem Namen:

\begin{block}{Name} *Text* \end{block}

• nützliche andere Umgebungen:

\begin{definition} Hier mal eine Definition... \end{definition}

**DEFINITION** Hier mal eine Definition...

bzw. theorem, lemma, proof, corollary oder example

• Umgebung mit frei wählbarem Namen:

\begin{block}{Name} *Text* \end{block}

 $\bullet$  Hervorheben von Text mit dem Befehl \alert $\{...\}$ 

o nützliche andere Umgebungen:

\begin{definition} Hier mal eine Definition... \end{definition}

**DEFINITION** Hier mal eine Definition...

bzw. theorem, lemma, proof, corollary oder example

• Umgebung mit frei wählbarem Namen:

\begin{block}{Name} *Text* \end{block}

- $\bullet$  Hervorheben von Text mit dem Befehl \alert $\{...\}$
- Pausieren mit \pause

• nützliche andere Umgebungen:

\begin{definition} Hier mal eine Definition... \end{definition}

**DEFINITION** Hier mal eine Definition...

bzw. theorem, lemma, proof, corollary oder example

• Umgebung mit frei wählbarem Namen:

\begin{block}{Name} *Text* \end{block}

- Hervorheben von Text mit dem Befehl \alert{...}
- Pausieren mit \pause
- **•** sinnvoller: Overlay Spezifikationen

- Verwendung in der itemize-Umgebung
- $\bullet \ \begin{bmatrix}$  \begin{itemize}
	- $\triangleright$  \item<1-> von erster Folie an zeigen

<span id="page-26-0"></span>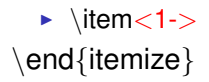

- Verwendung in der itemize-Umgebung
- $\bullet \ \begin{bmatrix}$  \begin{itemize}
	- $\blacktriangleright$  \item < 1- $>$  von erster Folie an zeigen
	- $\blacktriangleright$  \item < 2- $>$  ab der zweiten Folie
	- $\blacktriangleright$  \item<2-3> nur zweite und dritte Folie
	- $\blacktriangleright$  \item <1->

\end{itemize}

- Verwendung in der itemize-Umgebung
- $\bullet \ \begin{bmatrix}$  \begin{itemize}
	- $\blacktriangleright$  \item < 1  $>$  von erster Folie an zeigen
	- $\blacktriangleright$  \item < 2- $>$  ab der zweiten Folie
	- $\triangleright$  \item < 2-3  $>$  nur zweite und dritte Folie
	- $\triangleright$  \item < 1  $\triangleright$  auch möglich < -3,5-6,8- $>$

\end{itemize}

- Verwendung in der itemize-Umgebung
- $\bullet \ \begin{bmatrix}$  \begin{itemize}
	- $\blacktriangleright$  \item < 1- $>$  von erster Folie an zeigen
	- $\blacktriangleright$  \item < 2- $>$  ab der zweiten Folie
	- $\triangleright$  \item < 1  $\triangleright$  auch möglich < -3,5-6,8- $>$ \end{itemize}
- **alternativ:**

oder

- Verwendung in der itemize-Umgebung
- $\bullet \ \begin{bmatrix} \mathsf{itemize} \end{bmatrix}$ 
	- $\blacktriangleright$  \item < 1  $>$  von erster Folie an zeigen
	- $\blacktriangleright$  \item < 2- $>$  ab der zweiten Folie
	- $\triangleright$  \item < 1  $\triangleright$  auch möglich < -3,5-6,8- $>$ \end{itemize}
- **alternativ:**

```
Benutzung des Befehls \uncover<>{...}
oder
```
- Verwendung in der itemize-Umgebung
- $\bullet \ \begin{bmatrix}$  \begin{itemize}
	- $\blacktriangleright$  \item < 1  $>$  von erster Folie an zeigen
	- $\blacktriangleright$  \item < 2-  $>$  ab der zweiten Folie
	- $\triangleright$  \item < 1  $\triangleright$  auch möglich < -3,5-6,8  $\triangleright$ \end{itemize}
- **a** alternativ:

Benutzung des Befehls \uncover<>{...}

oder

Benutzung des Befehls \only<>{...}

## LAYOUT DER FOLIEN

**•** fertige Pakete verwenden:

\usetheme{Boadilla}

<span id="page-32-0"></span>viele weitere, z.B. Madrid, Montpellier, Berlin...

## LAYOUT DER FOLIEN

**o** fertige Pakete verwenden:

\usetheme{Boadilla}

viele weitere, z.B. Madrid,Montpellier,Berlin...

• komplette Liste der verfügbaren Layouts mit Abbildungen findet sich in der Dokumentation der BEAMER class

## LAYOUT DER FOLIEN

**o** fertige Pakete verwenden:

\usetheme{Boadilla}

viele weitere, z.B. Madrid,Montpellier,Berlin...

- komplette Liste der verfügbaren Layouts mit Abbildungen findet sich in der Dokumentation der BEAMER class
- Erstellen eines eigenen Layouts auch möglich, Veränderungen von Überschriften, Anordnung etc., z.B.

\usefonttheme[onlylarge]{structuresmallcapsserif}

Kile benutzen

E.

<span id="page-35-0"></span> $299$ 

4 (D) 3 (F) 3 (F) 3 (F)

- Kile benutzen oder
- pdflatex (zweimal ausfuhren!) ¨

 $(1 - 1)$ 

 $QQ$ 

 $\mathcal{A}$ 

E.

- Kile benutzen oder
- o pdflatex (zweimal ausführen!)

 $(1 - 1)$ 

画

 $QQ$ 

重き  $\sim$ Ξ

 $\sim$ 

- Kile benutzen oder
- pdflatex (zweimal ausführen!) oder

 $(1 - 1)$ 

画

 $QQ$ 

重き  $\sim$ Ξ

 $\sim$ 

- Kile benutzen oder
- pdflatex (zweimal ausführen!) oder
- **· latex (zweimal!)**, dvips und dann ps2pdf

 $QQQ$ 

## INSTALLATION DER BEAMER CLASS

#### **•** unter Windows

- $\blacktriangleright$  Falls noch nicht vorhanden
- $\blacktriangleright$  Pakete latex-beamer, pgf und xcolor installieren.

<span id="page-40-0"></span> $QQ$ 

不重 的第三人称单数

# INSTALLATION DER BEAMER CLASS

#### **•** unter Windows

- $\blacktriangleright$  Falls noch nicht vorhanden
- <span id="page-41-0"></span> $\blacktriangleright$  Pakete latex-beamer, pgf und xcolor installieren.
- **o** unter Linux
	- $\blacktriangleright$  Falls noch nicht vorhanden
	- $\triangleright$  Paket latex-beamer, pgf und xcolor installieren.